Dipl.-Ing. Sascha Heuß

# Erdbeben-Ersatzlasten

# Leistungsbeschreibung des BauStatik-Moduls S040 Erdbeben-Ersatzlastermittlung, DIN 4149 (04/05)

Außer den üblichen vertikalen Lasten wirken auf Bauwerke auch horizontale Lasten aus Wind, Imperfektionen und Erdbeben. Nach DIN 4149 [1] dürfen übliche Hochbauten unter definierten Randbedingungen mit dem vereinfachten Antwortspektrenverfahren berechnet werden. Das Berechnungsmodell sieht vor, die Einwirkungen auf das Bauwerk infolge eines Erdbebens durch Ansatz horizontaler Ersatzlasten auf Höhe der jeweiligen Geschossdecken abzubilden.

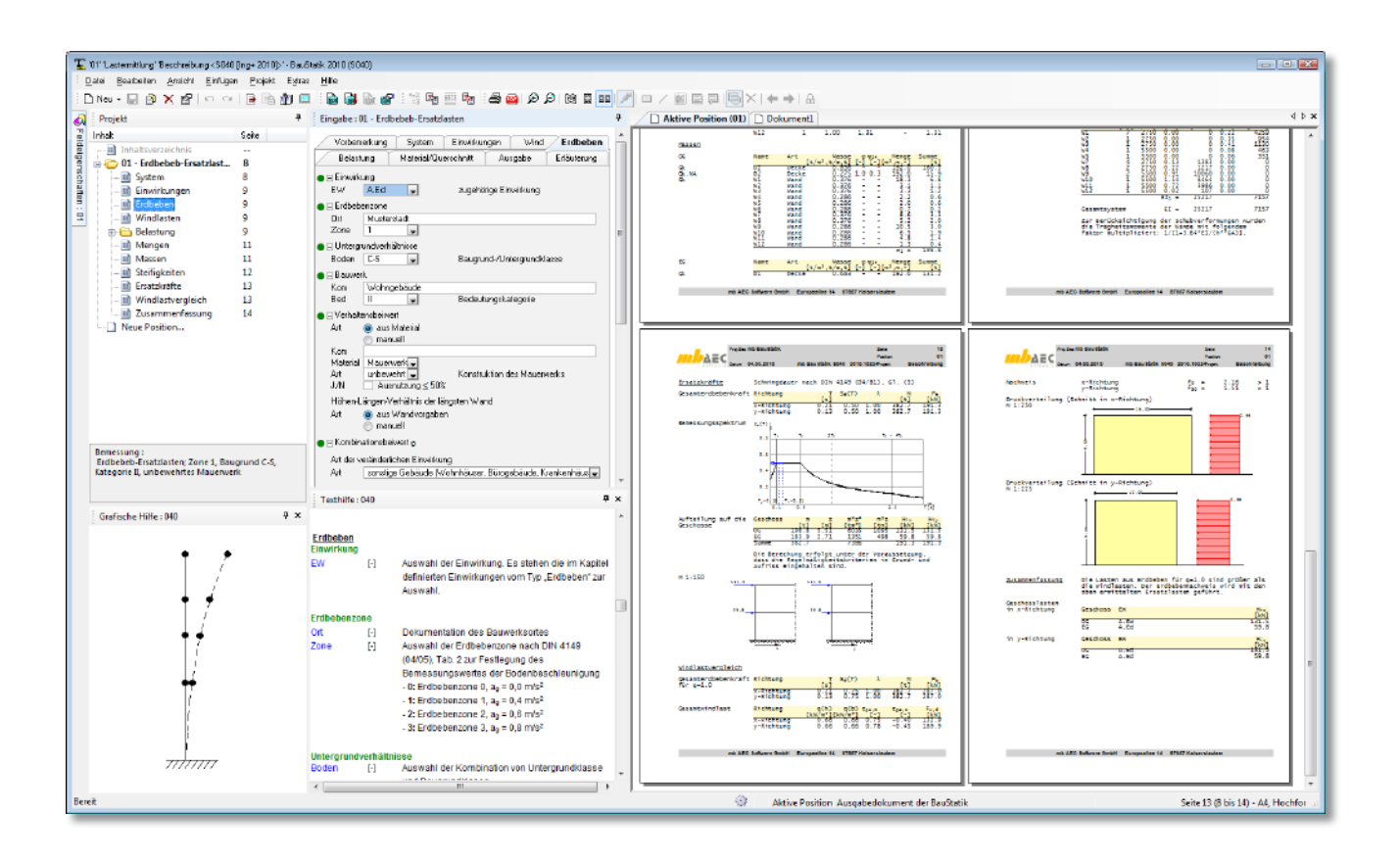

## Leistungsumfang

Das Modul S040 ermittelt geschossweise die horizontalen Erdbebenersatzlasten aus den Massen und Grundschwingzeiten des Bauwerks. Zusätzlich kann ein Windlastvergleich nach DIN 4149, 7.1 (3) [1] durchgeführt werden.

Es werden Bauwerke behandelt, die gemäß DIN 4149, Tab.1, Zeile 1 [1] zu berechnen sind, d.h. Bauwerke, die sowohl im Grund- als auch im Aufriss die Regelmäßigkeitskriterien erfüllen. Die Einhaltung dieser Kriterien wird vorausgesetzt und nicht durch das Modul geprüft.

Hauptkriterien sind die nahezu symmetrische Verteilung der Massen und der Horizontalsteifigkeiten bezüglich zwei zueinander senkrecht stehender Achsen und die Durchgängigkeit der aussteifenden Tragwerksteile von der Gründung bis zur Oberkante des Gebäudes.

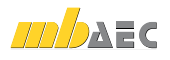

Die Berechnung der Erdbebenersatzlasten erfolgt auf der Grundlage eines in den Baugrund eingespannten Mehrmassenschwingers. Die Massen werden in den Deckenebenen konzentriert angenommen. Die Steifigkeiten der Aussteifungselemente werden für Wände und Stützen programmseitig ermittelt oder können für anderweitige Aussteifungselemente durch direkte Eingabe des E-Moduls und der Trägheitsmomente vorgenommen werden.

Gebäude, die die Regelmäßigkeitskriterien nicht erfüllen, sind nur mit genaueren Berechnungsmethoden nachzuweisen. Die Anwendungen einer multimodalen Analyse in Verbindung mit einer räumlichen FE-Modellierung (z.B. MicroFe Modul M513 Erdbebenuntersuchung) entspricht dem heutigen Stand der Technik.

## System

Im Kapitel "System" werden die erforderlichen geometrischen Daten des Gebäudes abgefragt.

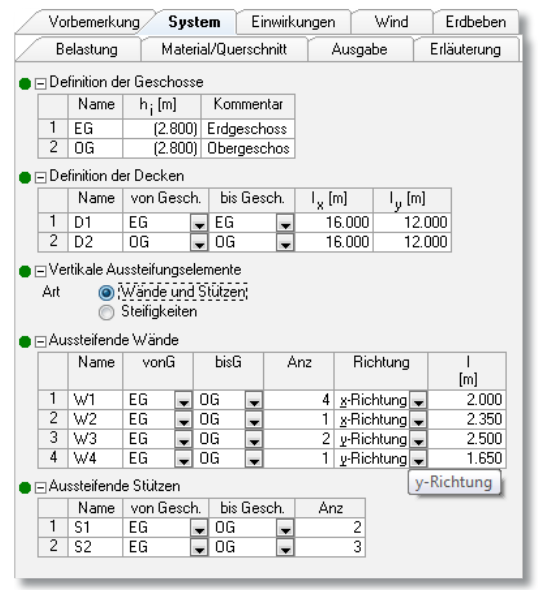

*Bild 1. Eingaben im Kapitel System*

#### Geschosse

Für jedes Geschoss sind ein eindeutiger Name und die Geschosshöhe anzugeben. Die Höhe der Geschosse ist der Mittellinienabstand der Decken. Die Wand- und Stützenhöhen werden für die Massenermittlung unter Abzug der Deckenstärken automatisch ermittelt.

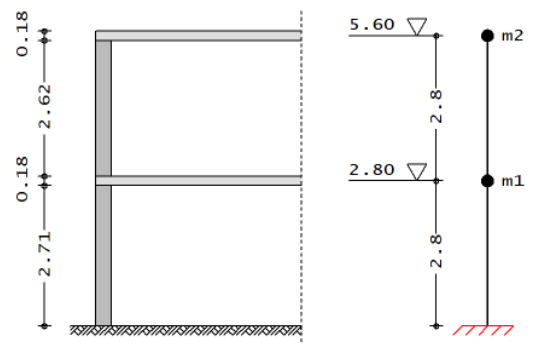

*Bild 2. Definition Wandhöhen und Geschosshöhen*

#### Decken

Je Geschoss können beliebig viele Deckenabschnitte mit unterschiedlichen Deckenstärken und Betonsorten definiert werden. Sind in einem Geschoss mehrere Deckenstärken vorhanden, wird für die Ermittlung der Wand- und Stützenhöhen die Deckenstärke herangezogen, die den größten Anteil an der Deckenfläche hat.

#### Aussteifungselemente

Wände und Stützen können direkt als vertikale Aussteifungselemente definiert werden. Da die Einhaltung der Regelmäßigkeitskriterien vorausgesetzt wird, ist die jeweilige Lage im Grundriss für die Ermittlung der Geschosslasten nicht relevant. Es werden die Anzahl, die Richtung und die Länge der Aussteifungselemente abgefragt. Material und Querschnitt werden in einem gesonderten Eingabekapitel über den Namen des Aussteifungselementes zugewiesen.

Darüber hinaus gibt es die Möglichkeit, komplexere Strukturen in die Berechnung mit einzubeziehen, indem vertikale Aussteifungselemente wie z.B. Kerne direkt über die Eingabe der E-Moduli und der Flächenträgheitsmomente 2. Grades definiert werden.

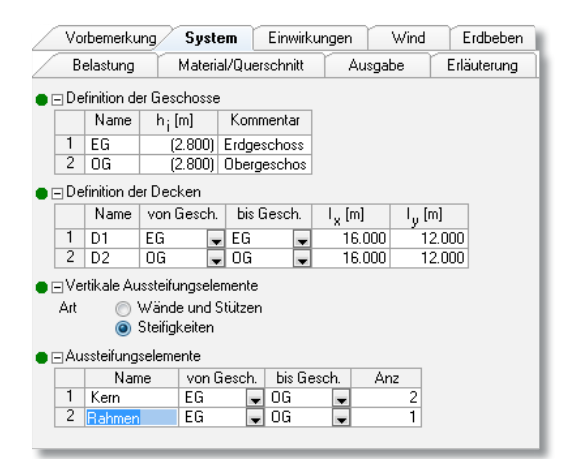

*Bild 3. Eingabe über Trägheitsmomente*

#### Material/Querschnitt

Im Kapitel "Material/Querschnitt" werden den im Kapitel "System" definierten Bauteilen Materialien und Abmessungen zugeordnet. Die Angaben dienen der Massenermittlung sowie der Ermittlung der Steifigkeit des Ersatzstabes.

Es stehen folgende Optionen zur Verfügung:

- Decken: Normalbeton und Leichtbeton
- Wände: Normalbeton, Leichtbeton, Mauerwerk
- Stützen: Normalbeton und Leichtbeton
- Steifigkeiten: direkte Eingabe der E-Moduli und Flächenträgheitsmomente 2. Grades für einzelne Bauteile

Die Wichten *γ* [kN/m³] für Mauerwerk und Leichtbeton werden aus den Rohdichteklassen ρ [kg/dm<sup>3</sup>] der Baustoffe nach DIN 1055-1, Tab. 1 und Tab. 2 [5] bestimmt.

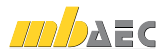

# Einwirkungen

Die Einwirkungstypen werden nach DIN 1055-100, Tab. A.2 [4] definiert. Anhand dieser Einwirkungstypen werden programmseitig automatisch die Kombinationsbeiwerte  $ψ<sub>2</sub>$ nach DIN 1055-100, Tab. A.2 [4] zugewiesen. Für die Ermittlung des Beiwertes *φ* nach DIN 4149, 5.5 [1] wird auf das Kapitel "Berechnungsgrundlagen" verwiesen.

## Belastungen

Neben den automatisch ermittelten ständigen Lasten der aussteifenden Bauteile und Decken sind zusätzliche Lasten wie z.B. Ausbaulasten, Trennwandzuschläge, Verkehrslasten etc. zu beachten. Zur Erleichterung der Eingabe werden eine Reihe unterschiedlicher Lastarten zur Verfügung gestellt.

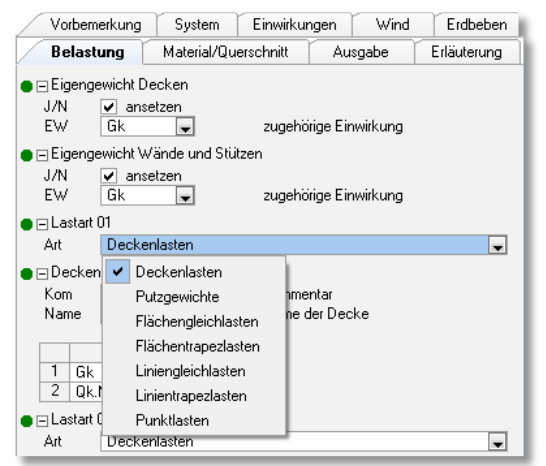

*Bild 4. Lastarten*

Sollen Lasten berücksichtigt werden, die geometrisch von den vorgegebenen Lastarten abweichen, kann dies über die Lastart Punktlast und eine entsprechende Lastzusammenstellung realisiert werden, da letztlich nur der Betrag, nicht aber die Form und der Angriffspunkt der Last im Grundriss von Belang sind (beim vereinfachten Antwortspektrenverfahren).

## Wind

Es besteht die Möglichkeit gemäß DIN 4149, 7.1(3) [1] einen Windlastvergleich durchzuführen. Dabei wird für Gebäude der Bedeutungskategorie I bis III der Bemessungswert der Windlast der Gesamterdbebenkraft gegenübergestellt, die mit einem Verhaltensbeiwert von *q = 1,0* ermittelt wird. Sofern die Windlast größer als die Gesamterdbebenlast ist, können die Nachweise im Grenzzustand der Tragfähigkeit als erbracht angesehen werden. Dies ist vor allem bei leichten Gebäuden zu erwarten. Programmseitig wird die Möglichkeit geboten, die tatsächliche Windlast mit einem Erhöhungsfaktor zu vergrößern. In allen Modulen mit automatischer Windlastermittlung gibt es ab sofort die Möglichkeit, den Erhöhungsfaktor zu übernehmen, so dass die erhöhten Werte direkt zur Berechnung und Lastweiterleitung zur Verfügung stehen.

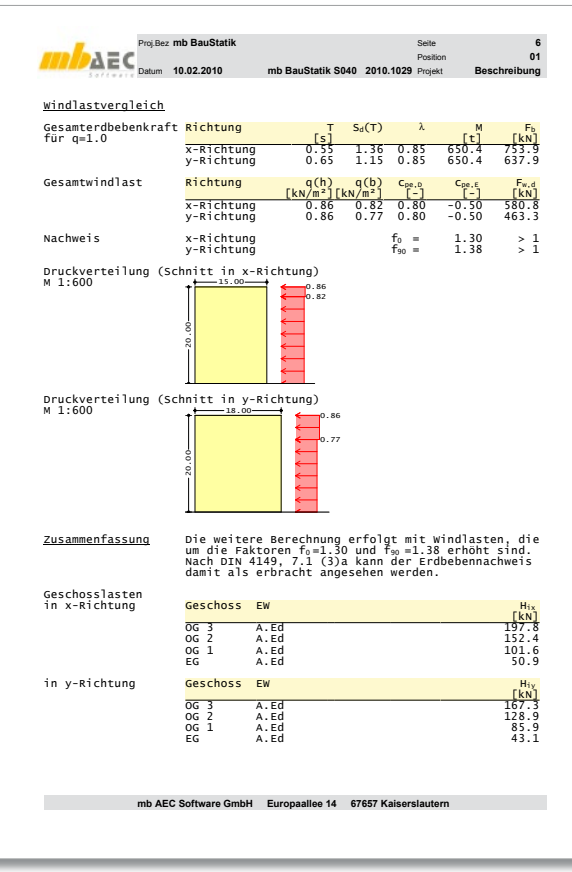

*Bild 5. Windlastvergleich*

# Berechnungsgrundlagen

Im Kapitel Erdbeben werden alle Angaben abgefragt, die erforderlich sind, um die Parameter des Bemessungsspektrums zu bestimmen und Grundlagen zur Ermittlung der Massen und Schwingzeiten festzulegen.

#### Gesamterdbebenkraft

Vereinfacht lässt sich die Ermittlung der Erdbebenersatzlasten auf folgende Beziehung zurückführen:

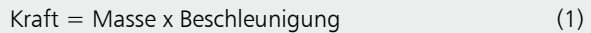

Nach DIN 4149, 6.2.2.2 [1] gilt folgende Beziehung:

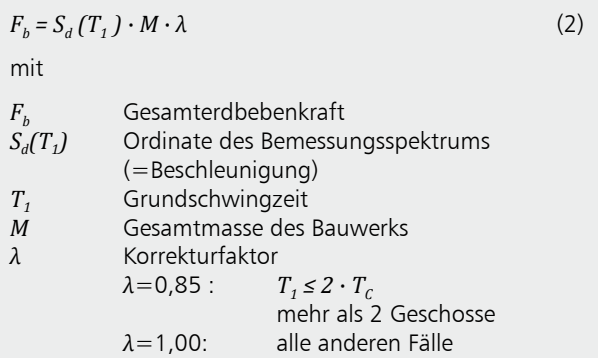

Alle Parameter dieser Grundgleichung werden automatisch ermittelt.

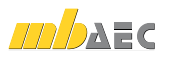

#### Aufteilung auf die Geschosse

Die Gesamterdbebenkraft wird höhenproportional auf die Die Geschosse aufgeteilt. Gemäß DIN 4149, 6.2.2.3 (3) [1] gilt folgende Beziehung:<br>'

$$
H_i = F_b \cdot \frac{s_i \cdot m_i}{\sum s_j \cdot m_j}
$$
(3)  
mit  
H<sub>i</sub> im Geschoss *i* angreifende Horizontallast  
F<sub>b</sub> Gesamterdbebenkraft nach Gl. (2)  
s<sub>i</sub>, s<sub>j</sub> Verschiebungen der Massen m<sub>i</sub>, m<sub>j</sub>  
in der Grundschwingungsform. Die  
Grundschwingungsform wird durch  
eine linear über die Höhe anwachsende  
Horizontalverschiebung angenähert.  
m<sub>i</sub>, m<sub>j</sub> Geschossmassen

# <sup>=</sup> Massen

wassen<br>Die Massenermittlung erfolgt mit den automatisch ermittelle (Decken, wande, Stutzen) und den zusätzlichen Lästen<br>(Ausbau, Verkehrslasten, etc.), die im Kapitel "Belastungen" und Stützen je zur Hälfte den darüber- und darunterliegen-<br>den Dasken zuseerslaat den Decken zugeordnet. telten Eigenlasten der im Kapitel "System" definierten Bauteile (Decken, Wände, Stützen) und den zusätzlichen Lasten einzugeben sind. Dabei werden die Massen aus Wänden

≤ < : Folgende Kombinationsregel ist hierbei zu verwenden: <sup>=</sup> <sup>∙</sup> <sup>∙</sup> ∙

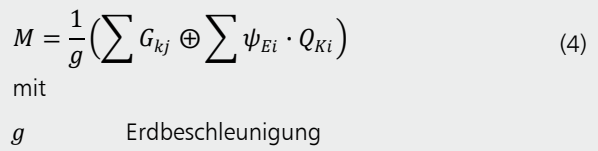

Der Kombinationsbeiwert errechnet sich zu:

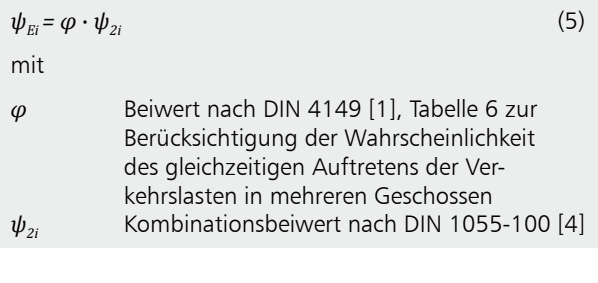

NN +1000 ist  $\psi_2 = 0$ . Sofern es bauaufsichtlich gefordert ist  $\frac{1}{2}$   $\frac{1}{2}$   $\frac{1}{2}$   $\frac{1}{2}$   $\frac{1}{2}$  gewählt werden. (wie z.B. in Baden-Württemberg), kann für Schneelasten der<br>Wert 16. –0.5 gewählt werden Der Kombinationsbeiwert für Schneelasten in Orten bis zu

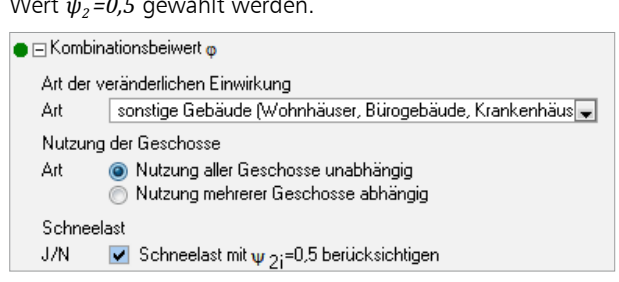

= ∙ ∙ ∙ 0 ∙ *Bild 6. Steuerung der Massenermittlung*

#### Steifigkeiten

Für den Fall, dass die Schwingungsdauer ermittelt werden soll, muss die Steifigkeit des Ersatzstabes bekannt sein. Hierzu werden die Steifigkeiten je Geschoss und Richtung aufaddiert und zu einem Ersatzstab zusammengefasst. Sind die Steifigkeiten in den Geschossen unterschiedlich (im Rahmen der Regelmäßigkeitskriterien), wird ein Ersatzsystem ∙ unter der Voraussetzung gleicher Kopfverformungen gebildet, aus dem sich die Ersatzsteifigkeit zurückrechnen lässt.<br>
•

Nach Meskouris/Butenweg [6] ist insbesondere bei langen Wänden der Einfluss der Schubverformungen bei der Ermittlung der Ersatzsteifigkeiten zu berücksichtigen. Dies wittung auf Erbaustemgnehen zu der Landeningen Dies momente erfolgen.<br>.

$$
I_E = \frac{I}{1 + \frac{3.64 \cdot EI}{h^2 \cdot GA}}
$$
(6)

Dabei ist

*I* Flächenträgheitsmoment der Wand<br>**b** Höhe der Wand

=1 *h* Höhe der Wand

*E* Elastizitätsmodul

 $\begin{array}{ccc} G & & & \text{Sc} \\ A & & & \text{E} \end{array}$ *G* Schubmodul

0,25 *A* Fläche

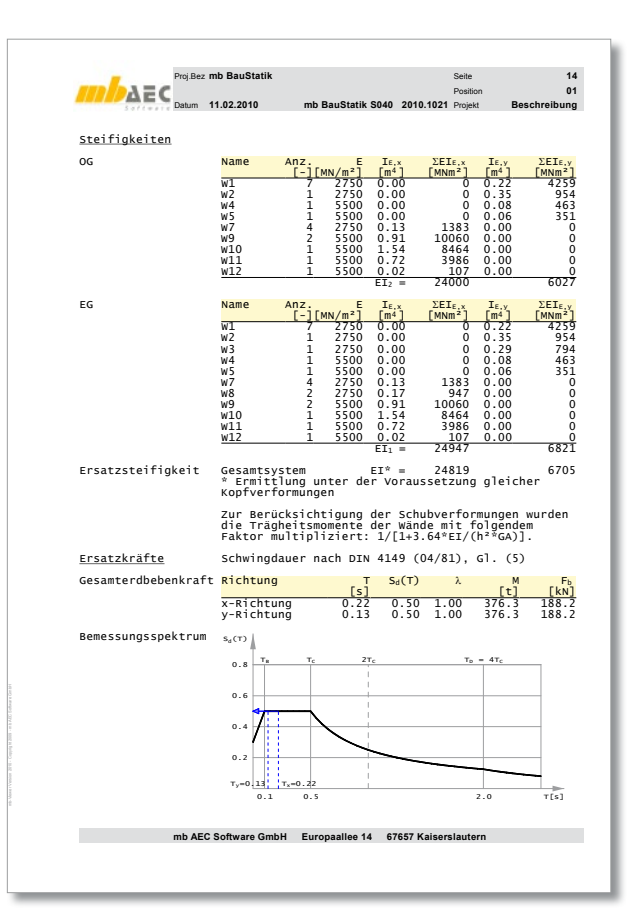

*Bild 7. Ermittlung der Ersatzsteifigkeiten*

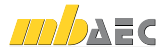

# Schwingungsdauer

schwingungsuauer<br>Für die Ermittlung der Schwingungsdauer stehen drei Optionen zur Verfügung:<br>≀

 $\bullet$  keine

Auf die Ermittlung der Schwingungsdauer wird ver-<br>zichtet. In diesem Fall wird mit dem Plateauwert de zichtet. In diesem Fall wird mit dem Plateauwert des Bemessungsspektrums gerechnet.  $5$  ,  $3$   $\frac{1}{2}$   $\frac{1}{2}$ 

• Näherung nach DIN 4149, Gl.5 [3] Nanerung nach DIN 4149, GL5 [3]<br>Die Schwingungsdauer wird nach folgender Nähe-<br>rungsformel errechnet: Die Schwingungsdauer wird nach Tolgende<br>rungsformel errechnet:

$$
T_1 = 1.5 \sqrt{\left(\frac{h}{3EI} + \frac{1}{C_k I_F}\right) \sum_{j=1}^{n} m_j \cdot z_j^2}
$$
 (7)

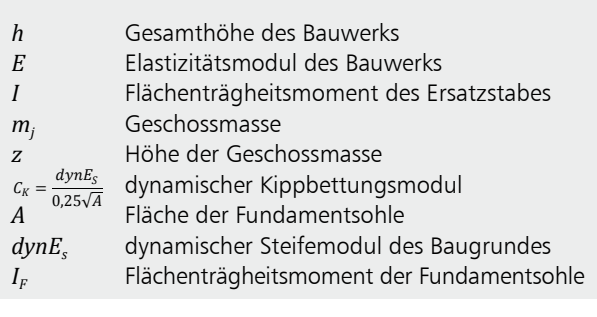

## • manuell

−nianuen<br>Sind die Schwingungsdauern aus einer anderen Be-The finance of the same of the same of the same of the same of the same of the same of the same of the same of the same of the same of the same of the same of the same of the same of the same of the same of the same of th recnnung bekannt (z.b. Microre, Eurosta etc.) so kon<br>nen die dort ermittelten Werte übernommen werden.

Bemessungsspektrum

durch folgende Ausdrücke bestimmt:<br>. ≤ : Das Bemessungsspektrum wird nach DIN 4149, 5.4.3 [1] 0,25 − 1.<br>... ... . . u1<br>.

$$
T_A \le T < T_B: \quad S_d(T) = a_g \cdot \gamma_I \cdot S \cdot \left[ 1 + \frac{T}{T_B} \left( \frac{\beta_0}{q} - 1 \right) \right] \tag{8}
$$

$$
T_B \le T < T_c: \quad S_d(T) = a_g \cdot \gamma_I \cdot S \cdot \frac{\beta_0}{q} \tag{9}
$$

$$
T_c \le T < T_D: \quad S_d(T) = a_g \cdot \gamma_I \cdot S \cdot \frac{\beta_0}{q} \cdot \frac{T_c}{T} \tag{10}
$$

$$
T_D \le T: \qquad S_d(T) = a_g \cdot \gamma_I \cdot S \cdot \frac{\beta_0}{q} \cdot \frac{T_C \cdot T_D}{T^2} \tag{11}
$$

mit

- *S* ∪ntergrundparameter nach  $T_A$ ,  $T_B$ ,  $T_C$ ,  $T_D$  Kontrollperioden nach DIN<br>4149 [1]. Tabelle 4 DIN 4149 [1], Tabelle 4 4149 [1], Tabelle 4
- 0 *β0* Verstärkungsbeiwert *β0=2,5*
- rstarkungsbeiwert *p<sub>o</sub>=2,5*<br>messungswert der Bodenbeschle<br>ch DIN 4149 [1], Tabelle 2 a<sub>g</sub> Bemessungswert der Bodenbeschleunigung<br>
angeb<sup>11</sup> Bodenbeschleunigung nach DIN 4149 [1], Tabelle 2

*γ<sub>I</sub>* Bedeutungsbeiwert nach

- DIN 4149 [1], Tabelle 3
- *q* Verhaltensbeiwert nach DIN 4149 [1], Abschnitte 8 bis 12.

Der Verhaltensbeiwert *q* ist vom Material und der konstruktiven Durchbildung des Bauwerkes abhängig und kann für Stahlbeton, Holz und Mauerwerk entsprechend DIN 4149 [1] ausgewählt oder manuell vorgegeben werden.

#### Ausgabe

Es wird eine vollständige, übersichtliche und prüffähige Ausgabe des Erdbebennachweises zur Verfügung gestellt. Der Anwender kann den Ausgabeumfang in der gewohnten Weise steuern. Neben der grafischen Ausgabe des Systems, des Bemessungsspektrums, der Erdbebenersatzlasten und der Lasten aus dem Windlastvergleich werden die Eingabewerte zu System, Belastung, Erdbebenparametern dokumentiert. Die Ermittlung der Mengen, Massen, Steifigkeiten und Ersatzkräfte erfolgt in tabellarischer Form.

Dipl.-Ing. Sascha Heuß mb AEC Software GmbH mb-news@mbaec.de

#### Literatur

- [1] DIN 4149 (04/05):Bauten in deutschen Erdbebengebieten Lastannahmen, Bemessung, Ausführung üblicher Hochbauten. Ausgabe April 2005
- [2] Normenausschuss Bauwesen (NABau): Auslegungen zu DIN 4149. Stand 21.06.2007
- [3] DIN 4149 (04/81):Bauten in deutschen Erdbebengebieten Lastannahmen, Bemessung, Ausführung üblicher Hochbauten. Ausgabe April 1981
- [4] DIN 1055-100 (03/01): Einwirkungen auf Tragwerke Grundlagen der Tragwerksplanung, Sicherheitskonzept und Bemessungsregeln. Ausgabe März 2001
- [5] DIN 1055-1 (06/02): Wichten und Flächenlasten von Baustoffen, Bauteilen und Lagerstoffen. Ausgabe Juni 2002
- [6] Meskouris/Butenweg: Erdbebensichere Auslegung von Bauwerken nach DIN 4149:2005. Beton-Kalender 2008, Verlag Ernst & Sohn, Berlin
- [7] Müller/Keintzel: Erdbebensicherung von Hochbauten. Verlag Ernst & Sohn, Berlin
- [8] Mathias Küttler, Erdbebensicherheit von Bauwerken nach DIN 4149/Ausgabe 2005 im Vergleich DIN 4149/Ausgabe 1981. www.kup-koeln.de
- [9] Albert, A; Goris, A.: Bauten in deutschen Erdbebengebieten nach DIN 4149, April 2005, mb-news 2|2010

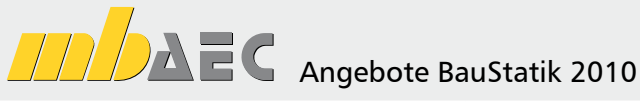

#### **S040 Erdbeben-Ersatzlastermittlung, DIN 4149 (04/05)**

Leistungsbeschreibung siehe nebenstehenden Fachartikel

# 890,- EUR

290,- EUR

5 BauStatik-Modulen nach freier Wahl

**BauStatik 5-er Paket**

bestehend aus:

(ausgenommen: S018, S408, S409, S755, S928)

Es gelten unsere Allg. Geschäftsbedingungen. Änderungen und Irrtümer vorbehalten. Alle Preise zzgl. Versandkosten (7,50EUR) und ges. MwSt. Hardlock für Einzelplatzlizenz, je Arbeitsplatz erforderlich (95,- EUR). Handbücher auf CD. Betriebssystem Windows XP (32) / Windows Vista (32/64) / Windows 7 (32/64) – Stand: März 2010

Kurzpreisliste siehe www.mbaec.de